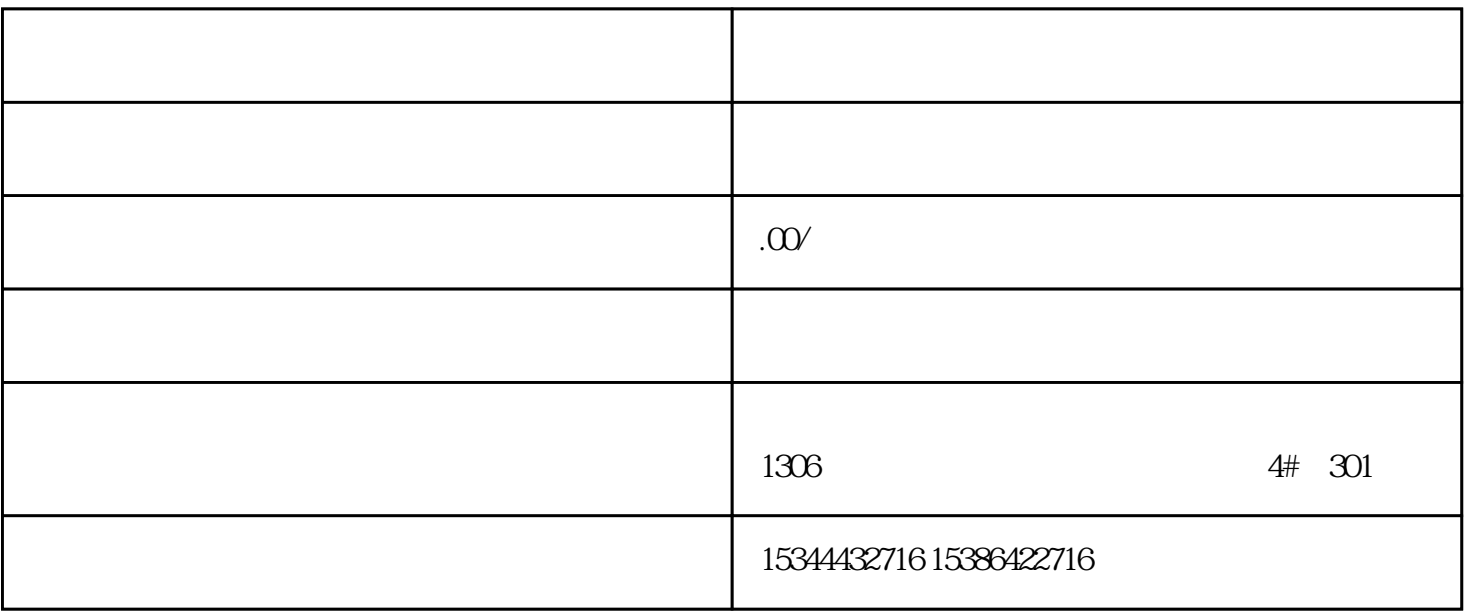

PLC<sup>2</sup>

而众诚工业还能根据用户需求,设计PLC控制程序,为客户提供PLC编程和上位机软件的定制化开发技术

 $LC$ 

 $PLC$ 

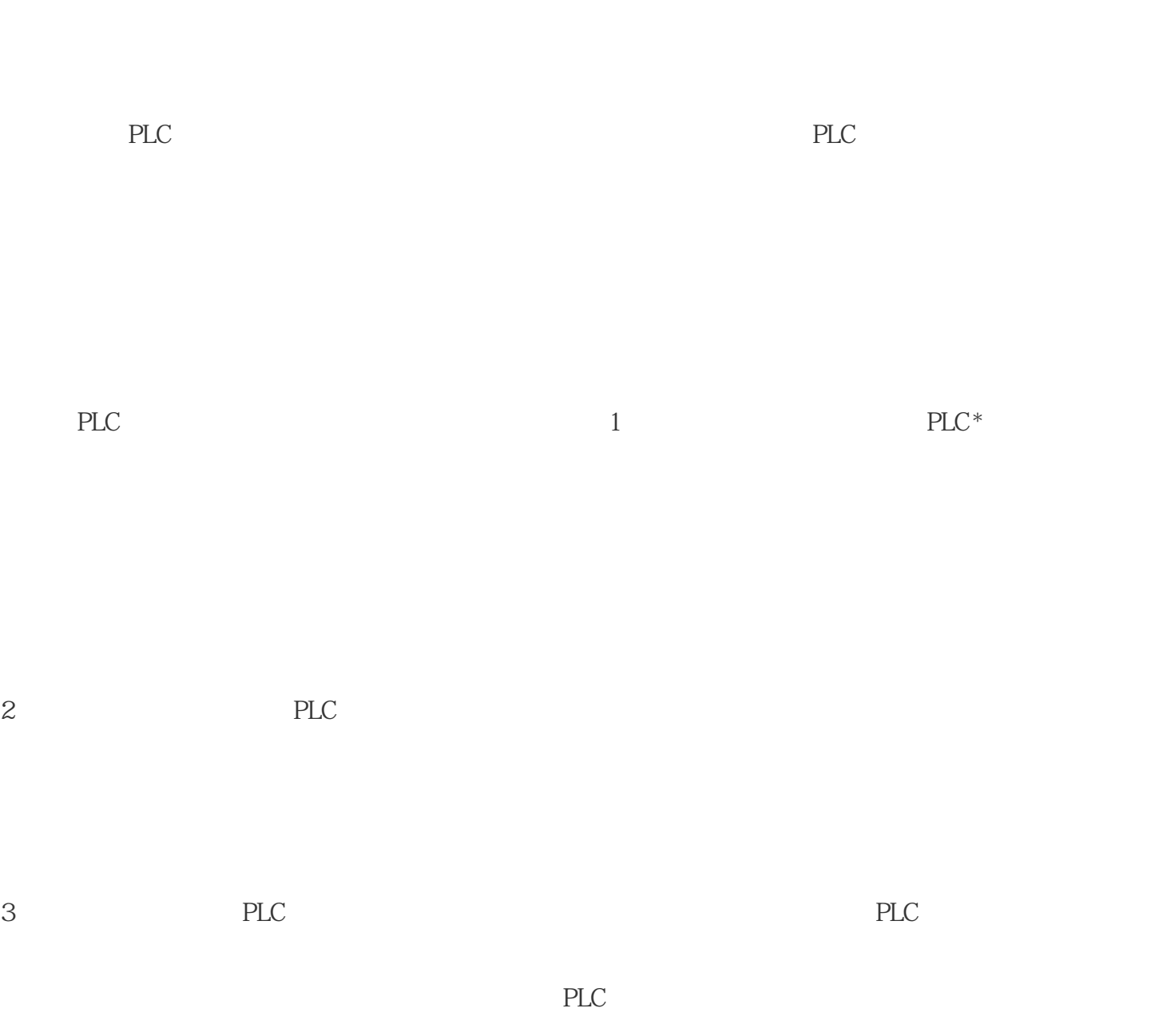

4 PLC

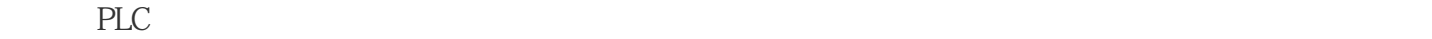

 $TRCV\_C$  TRCV

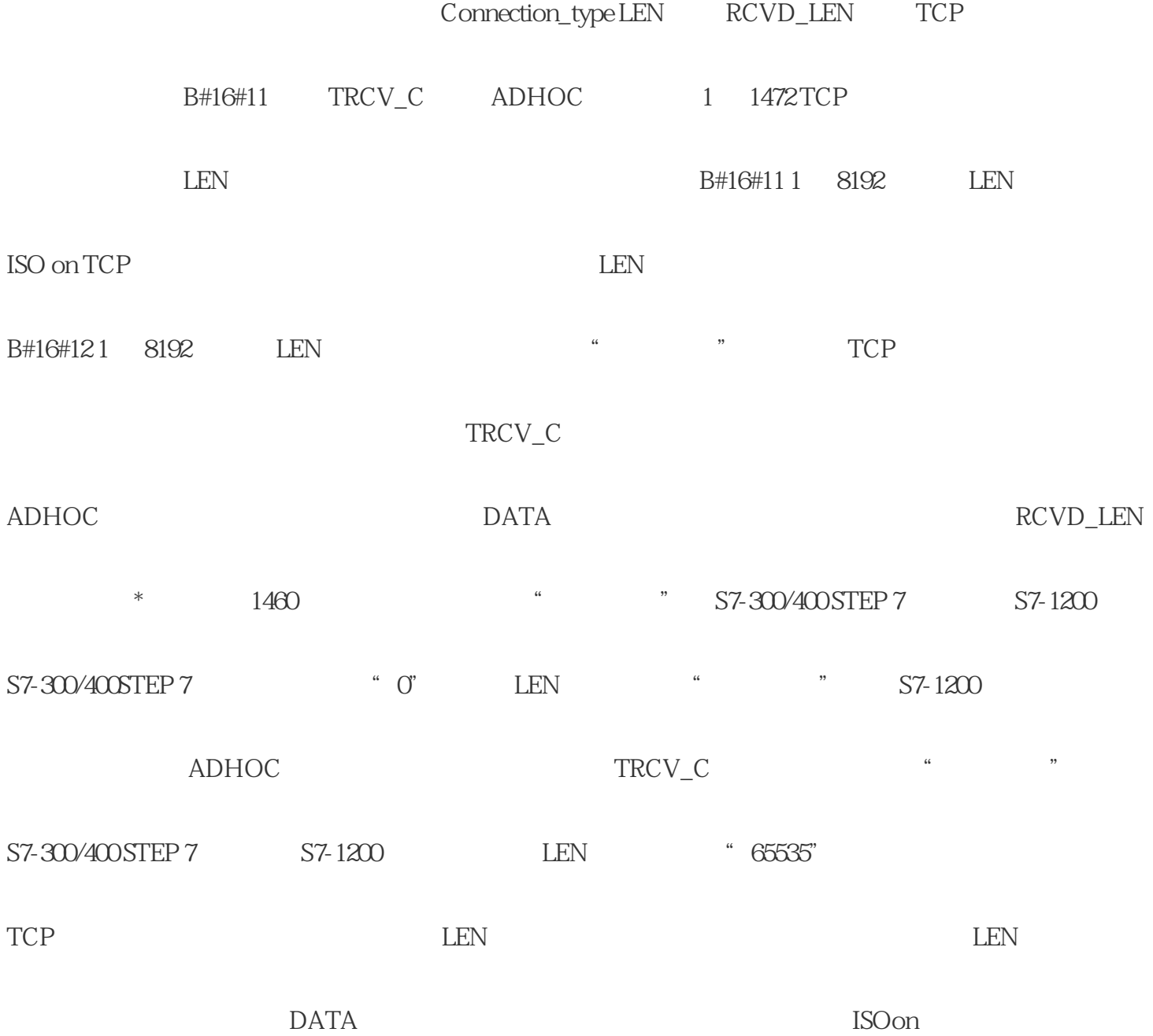

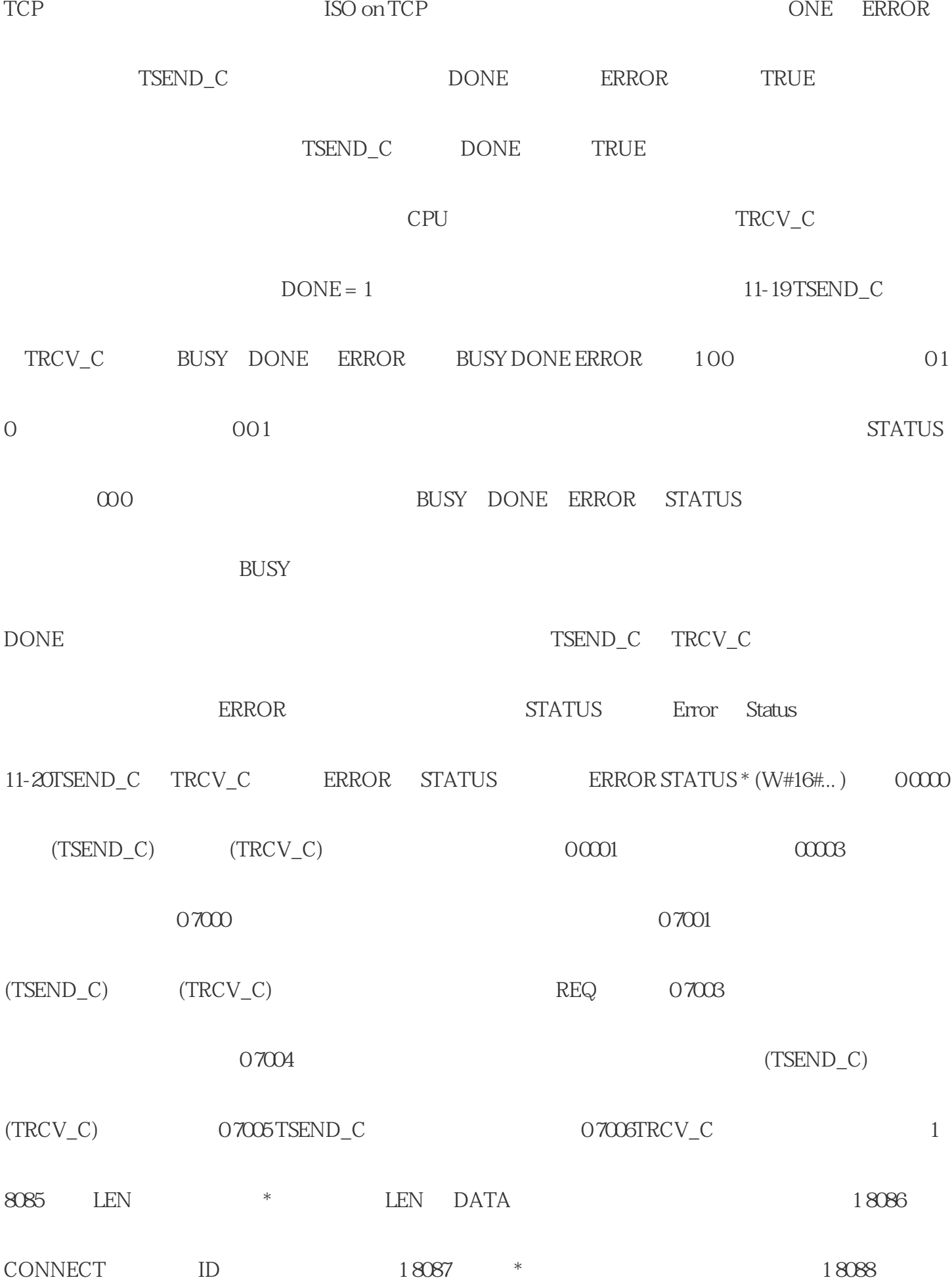

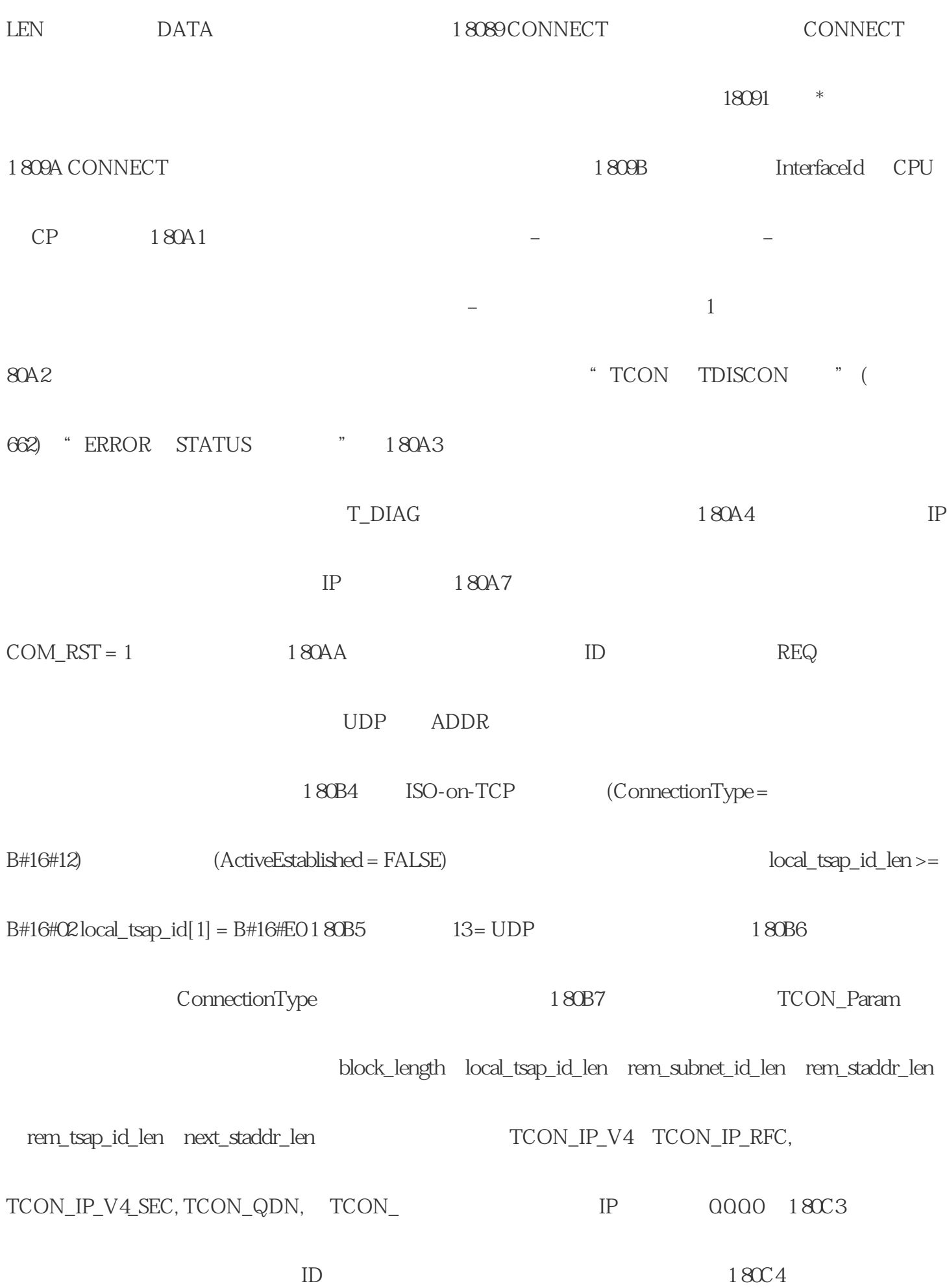

" TDISCON  $(662)$ "

 $COM\_RST = 1$ 

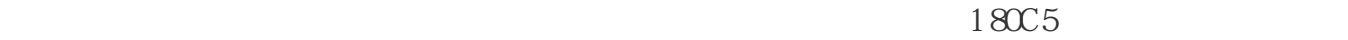

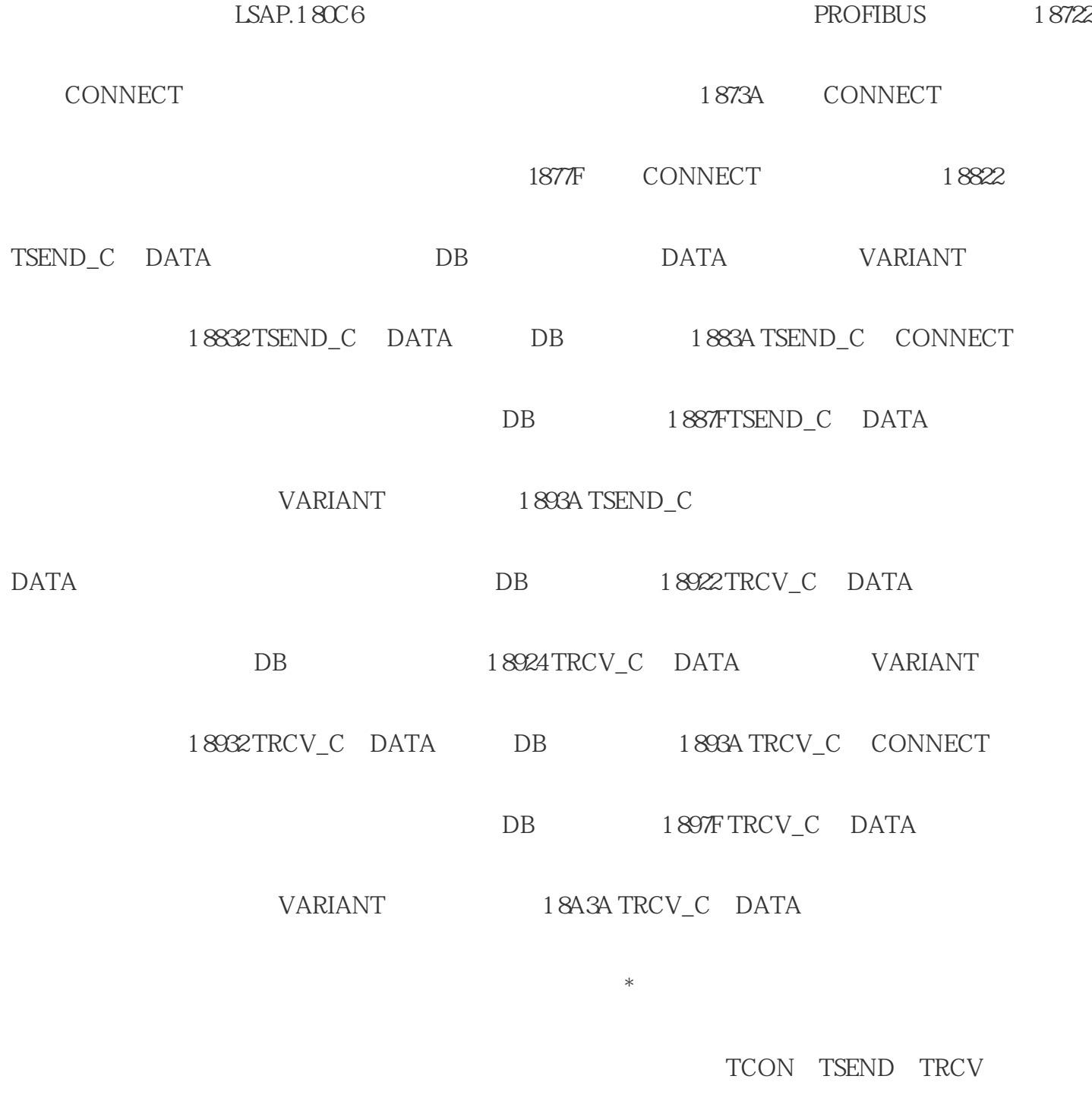

TDISCON TSEND\_C TCON TSEND TDISCON TRCV\_C

TCON TRCV

TDISCON TIES TO THE TREW TO THE TREW TO THE TREW ( 662)" CPU PROFINET PROFINET TSEND\_C TRCV\_C TSEND TRCV TCP ISO on TCP  $\hspace{1.6cm}{\rm (609 \hspace{1.5cm}TSEND\_C \hspace{1.2cm}TRCV\_C}$  $STEP 7V13 SP1 S7-1200V41 CPU TSEND_C TRCV_C$ TCON\_Param  $\begin{tabular}{ll} TSEND\_C & TRCV\_C & STEP 7 & TSEND\_C \end{tabular}$  $TRCV$  C  $STEP 7$  ( $662$ TSEND\_C TRCV\_C <br>TSEND\_C TCON TDISCON TSEND TRCV\_C TCON TDISCON TRCV 指令的功能。(有关这些指令的详细信息,请参见"早期TCON、 TDISCON、TSEND TRCV(TCP  $(678)$ " \*  $(TSEND_C)$   $(TRCV_C)$  \* 8192 TSEND C  $TRCV\_C$  $(184)$  TSEND\_C TRCV\_C  $(60)$  " " (Properties)  $(630)$  STEP 7 DB CPU DB D\_C TCP ISO on TCP

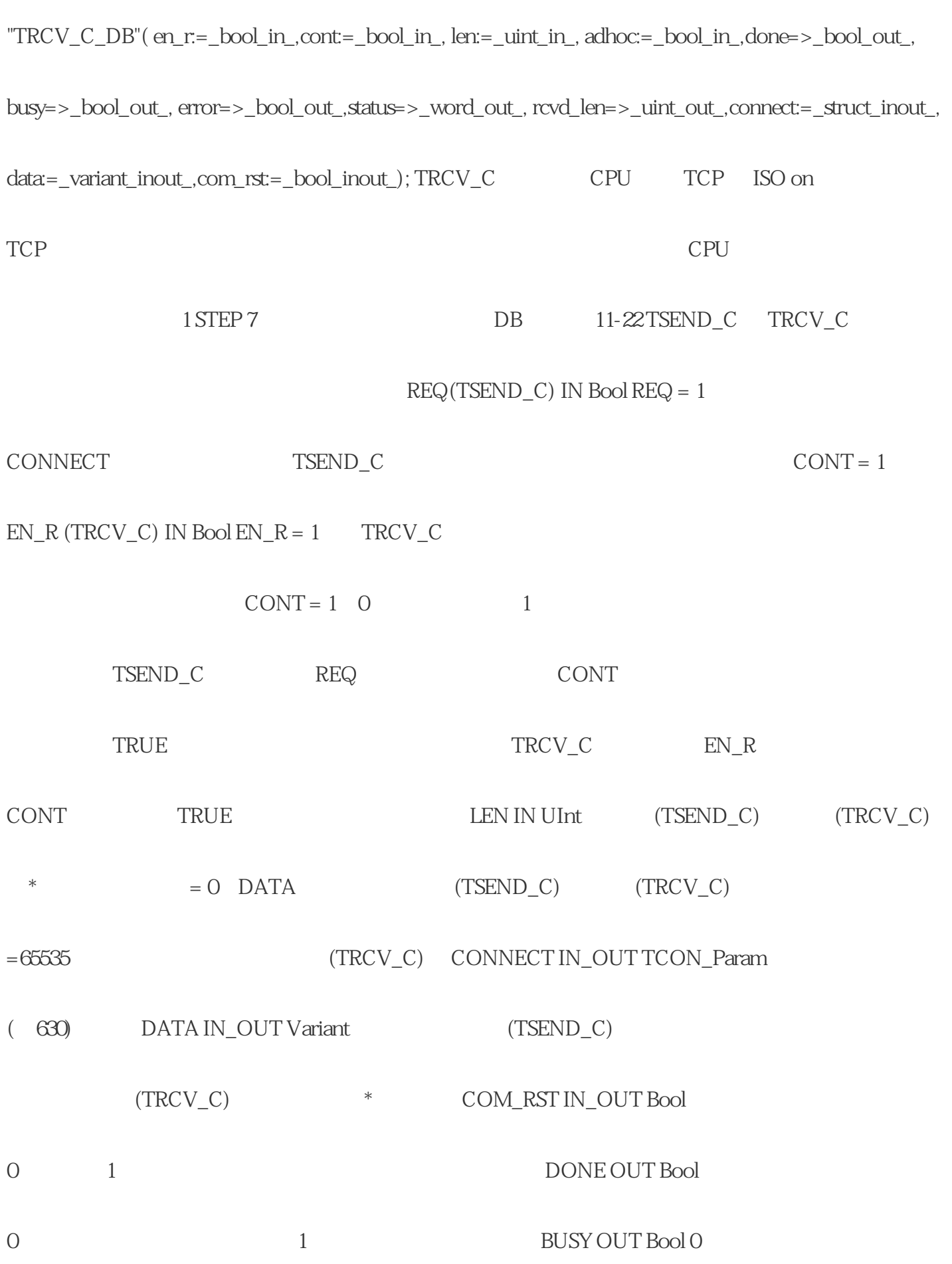

1: https://www.mail.com/example.org/mail/example.org/mail/example.org/mail/example.org/mail/example.org/mail/example.org/mail/example.org/mail/example.org/mail/example.org/mail/example.org/mail/example.org/mail/example.org

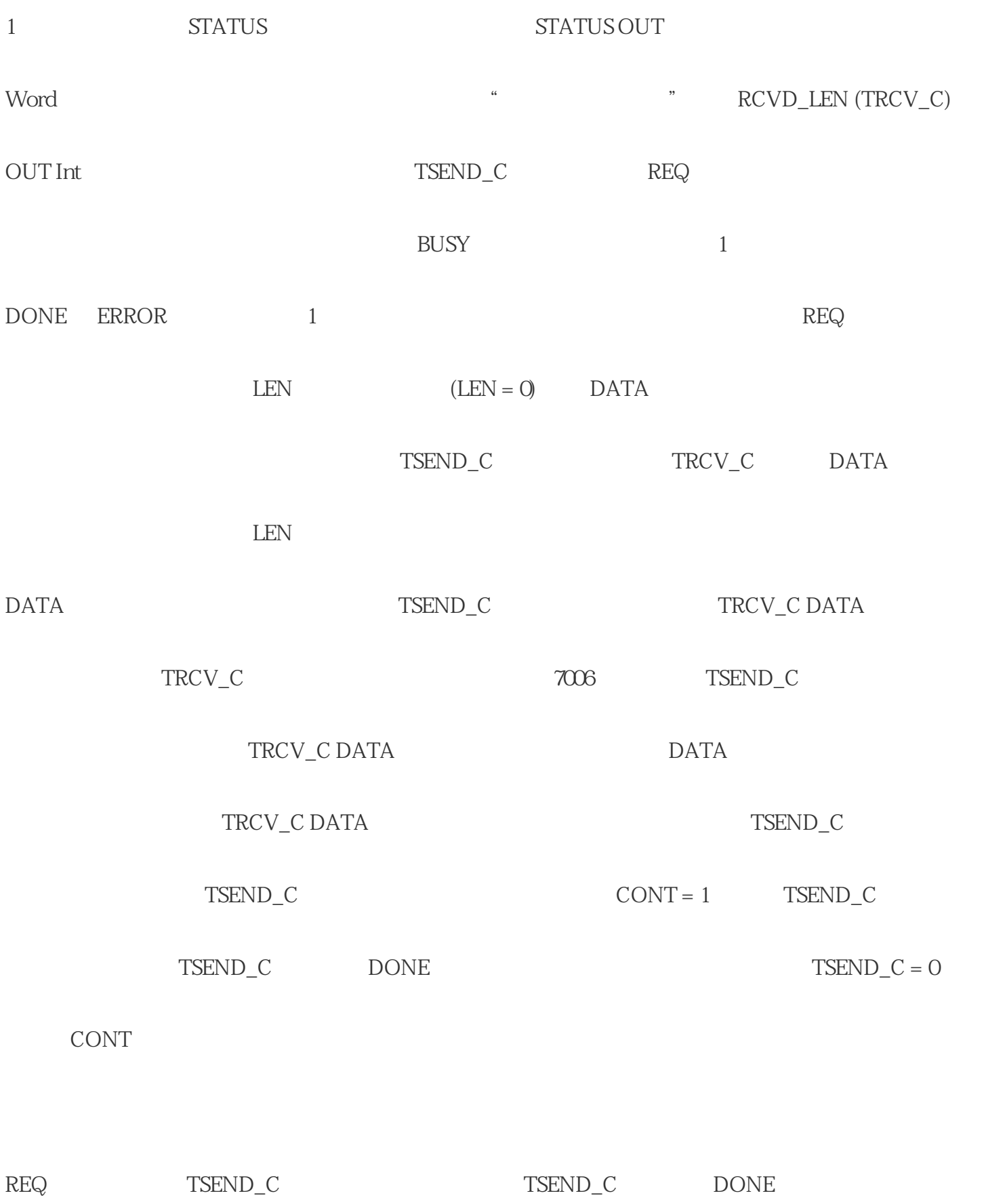

 $CONT = 1$   $REQ = 1$   $TSEND_C$   $TSEND_C$ 

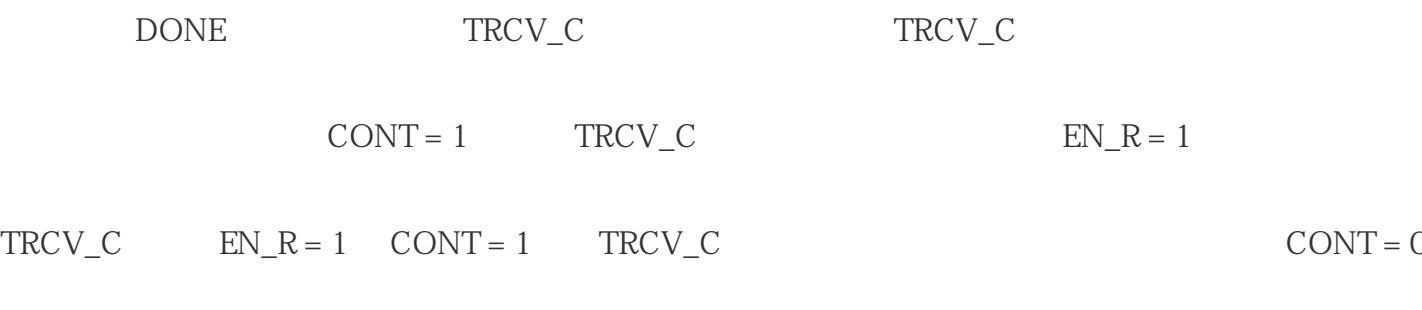

TRCV\_C

 $1.$ 

 $2.$ 

个行业的特点和需求,能够根据客户所在的行业,推荐\*适合的西门子工业开关产品。

 $3.$ 

 $1.$ 

 $2.$